۳۱

ھەرلمى كوردستان - عيْراق - ، لەنجومەتىسى وەزپىسران وەزارەتى خوټندنى بالًا و توپژينەوەي زانستى سەرۋكايەتى زانكۆي پىۋليتەكنيكى ھـەولپْـر يىسەيمىانگىەي تەكنىكىسىي كۆيسە بهشی کاروباری کارگیری و خویه نی

FRBIL POLYTECHNIC UNIVERSITY

إقليم كوردستان- العراق مجلس الوزراء وزارة الثعليم العالى و البحث العلمي رئاسه جامعه بوليتكنيك أربيل معهد تقني كويه قسم الشؤون الإدارية و الذاتية

**ل**عاره : <sup>7</sup>V0 ړيکهوت: م $\boldsymbol{\beta}^{\prime}$ ۲۰۲۲/ کل

فەرمانى كارگېرى ب/ليژنەي ئەژماركردنى دەرمالّەي بروانامە

وەبەيٽى ئەو دەسەلاتەي پٽمان دراوە بريارماندا بە : ېيّــــک هێنـــــانى ليژنەيەکـــــى تـــــايبەت بە مەبەســــتى ئەژمـــــاركردنى بـــــړى ئەو پــــارەيەى كە بەھەڵە ې بەزيادەبەبروانامەي(ئامـــادەيى)ى بۆبەړێز(نـــوزاد حمـــد ســـليمان) فەرمـــانبەر لەســـەرمىلاكى پەيمانگاكەمـــانْ بهناونیشانی(س.نووســـــهری چـــــایی پێشـــــکهوتوو) بهړێـــــژهی (٢٥٪) بــــــۆ خهرج کـــــراوه له جيـــــاتی (١٥٪)وه کهبړوانامهکهی(ناوهنــــدی)یه له مــــانگی(٢٠١٠/٦) تاوهکومــــانگی(٢٠٢٢/٩/٢٠).که لهم بهړێــــزانهی خــــوارهوه ناو و ناونیشانیان دیاریکراوه پێکهاتوون.

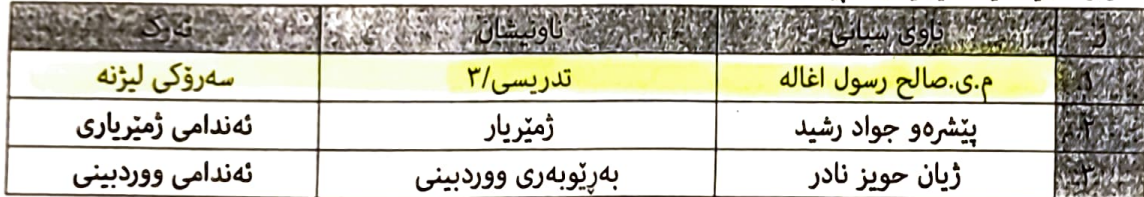

يض قاد د.محمد راگ

وێنەپەک بۆ:

- بەشى كاروبارى كارگێړى و خۆپەتى
- بەشى ژمێريارى/ھۆبەي مووچە/ھَرَبوي ووردېينى / بۆ زانين وكارى پێويست.
	- ھۆبەى دۆسيەى فەرمانبەران/ دۆسيەى گە  $\overline{\phantom{a}}$ 
		- دۆسيەي دەرچوو
			- ناوبراوان